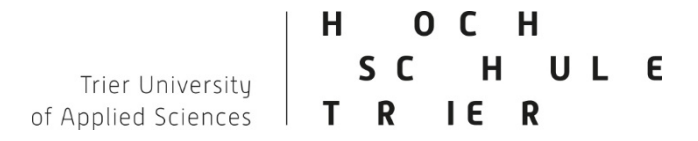

### **Informationen zu Ihrer Einschreibung und Ihrem Studienstart**

Sehr geehrte Studienanfängerin, sehr geehrter Studienanfänger,

wir freuen uns, dass Sie sich für ein Studium an der Hochschule Trier entschieden haben. Nachfolgend noch einige wichtige Informationen für einen erfolgreichen Studienstart.

#### Studienbescheinigung und BAföG

Ihre Studienbescheinigung finden Sie im Postfach des Bewerbungsportals (StudIS-Portal). Sofern Sie Ausbildungsförderung beantragen möchten, ist das Amt für Ausbildungsförderung an der Hochschule Trier (Gebäude J) zuständig. Die Bescheinigung nach § 9 BAföG können Sie sich aus dem StudIS-Portal ausdrucken (Menüpunkt "Mein Studium", Untermenü "Studienservice", Registerkarte "Bescheinigungen/Downloads", Bescheinigung nach § 9 BAföG, PDF erstellen). Nähere Infos zur Ausbildungsförderung und zur Antragstellung erhalten Sie unter folgendem Link: [www.hochschule-trier.de/go/bafoeg.](http://www.hochschule-trier.de/go/bafoeg)

### Studierendenausweis und Nutzerkennung

Ihren Studierendenausweis in Form einer multifunktionalen Chipkarte erhalten Sie zum Studienbeginn

- Sommersemester ab dem 01.03.
- Wintersemester ab dem 01.09.

persönlich, gegen Vorlage Ihres Personalausweises, beim Studienservice der Hochschule Trier. Der Studienservice ist montags bis donnerstags von 9.30 bis 12.00 Uhr sowie von 13.00 bis 15.00 Uhr und freitags von 9.30 bis 12.00 Uhr geöffnet. Der Ausweis kann auch im Anschluss an die Erstsemesterauftaktveranstaltung entgegengenommen werden.

Der Studierendenausweis ist der Nachweis Ihrer Mitgliedschaft an der Hochschule Trier und zugleich Mensakarte und Zutrittskarte (Parkplatz, Rechenzentrum, Bibliothek …). Für das im Semesterbeitrag inkludierte Deutschlandsemesterticket benötigen Sie die Portazon-App.

([www.hochschule-trier.de/hauptcampus/studium/bewerbung-zulassung/semesterticket](http://www.hochschule-trier.de/hauptcampus/studium/bewerbung-zulassung/semesterticket)) Nach Erhalt des Studierendenausweises aktivieren sie bitte ihre Nutzerkennung online: [www.hochschule](http://www.hochschule-trier.de/rzht/studienstart)[trier.de/rzht/studienstart](http://www.hochschule-trier.de/rzht/studienstart)

Die Nutzerkennung ist Ihr persönlicher Zugang zu allen IT-Diensten (StudIS, Email, WLAN, Stud.IP, QIS, etc. …)

#### Brückenkurse

Zum Studienstart bieten wir Ihnen Brückenkurse in verschiedenen Fächern an. Wir empfehlen Ihnen, an diesen teilzunehmen um Wissenslücken zu schließen und Grundlagenwissen aufzufrischen. Die für Ihren Studiengang angebotenen Brückenkurse sowie weitere Informationen finden Sie zu gegebener Zeit unter: [www.hochschule](http://www.hochschule-trier.de/go/brueckenkurse)[trier.de/go/brueckenkurse](http://www.hochschule-trier.de/go/brueckenkurse)

Wir wünschen Ihnen einen guten Start als Studentin/Student an der Hochschule Trier und freuen uns auf eine gute Zusammenarbeit während Ihres Studiums.

Mit freundlichen Grüßen Ihr Team vom Studienservice

Kontakt: Studienservice Gebäude G Telefon: +49 651 8103-335 studienservice@hochschule-trier.de Telefax: +49 651 8103-314 www.hochschule-trier.de/go/studienservice

# Ihr Studienort – Hauptcampus

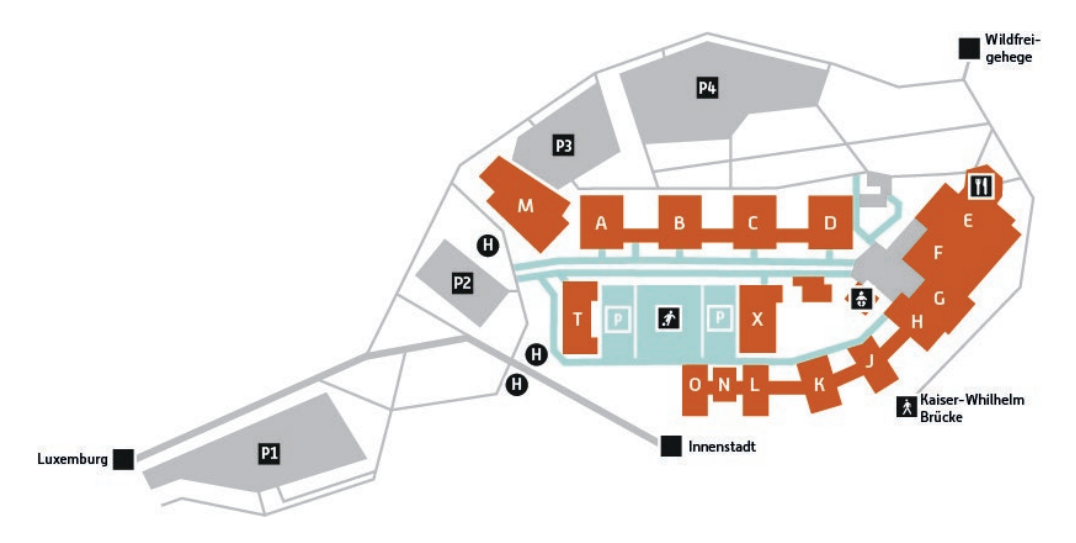

# Ihr Studienort – Campus Gestaltung

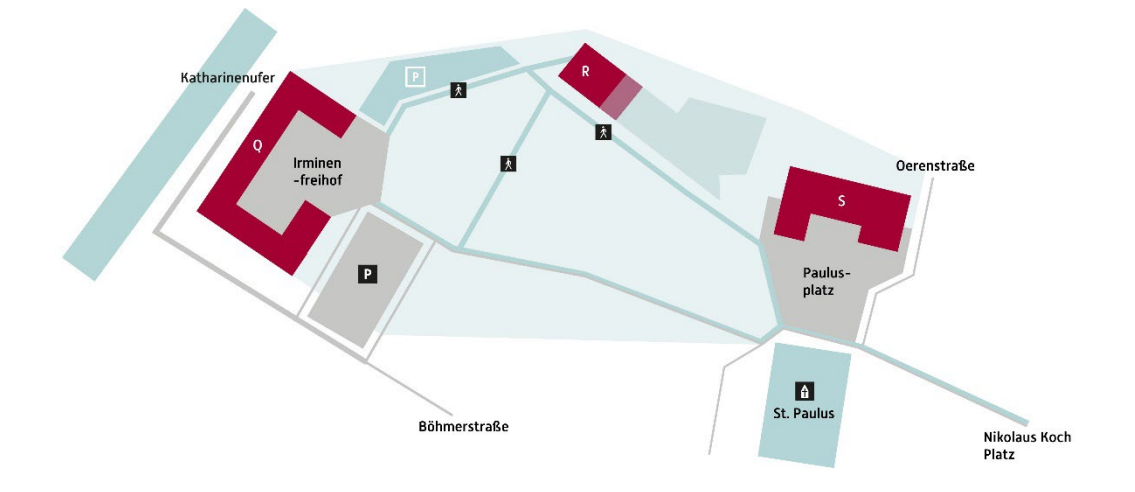

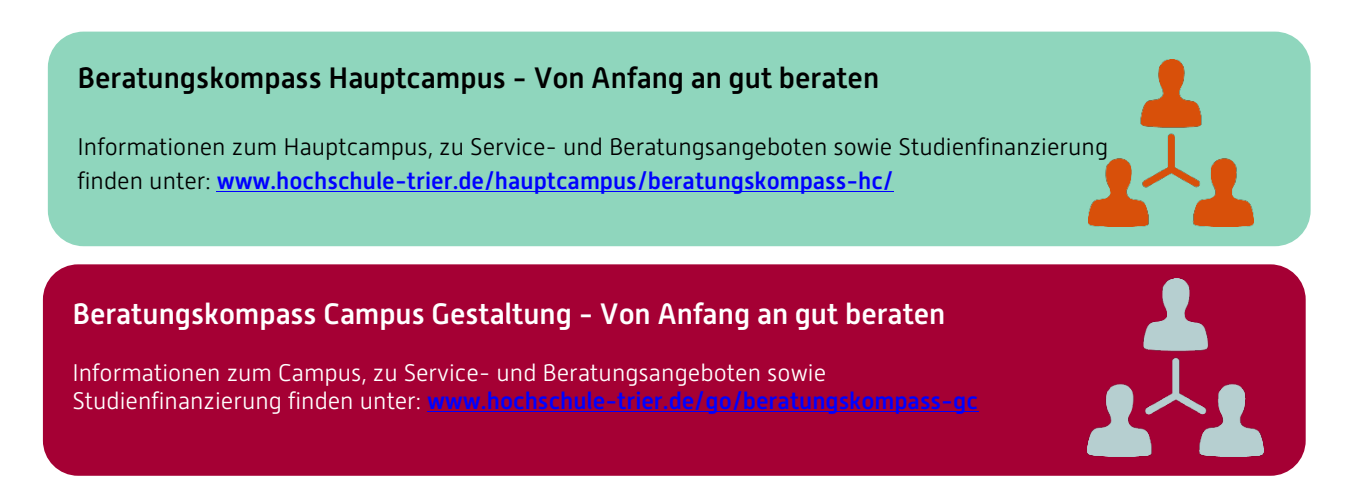

Kontakt: Studienservice Gebäude G<br>
Studienservice@hochschule-trier.de<br>
Telefax: +49 651 8103-314 studienservice@hochschule-trier.de www.hochschule-trier.de/go/studienservice